## Bildschirm:Arbeitsplatz

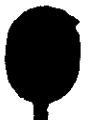

ਵ